## Engineering Statistics (ENGC 6310)

Dec. 22, 2008 http://core.ecu.edu/psyc/wuenschk/SPSS.htm

## **Degree of agreement/disagreement among raters**

## **Inter-Rater Agreement**

 Psychologists commonly measure various characteristics by having a rater assign scores to observed people, other animals, other objects, or events. When using such a measurement technique, it is desirable to measure the extent to which two or more raters agree when rating the same set of things. This can be treated as a sort of reliability statistic for the measurement procedure.

### **Continuous Ratings, Two Judges**

 Let us first consider a circumstance where we are comfortable with treating the ratings as a continuous variable. For example, suppose that we have two judges rating the aggressiveness of each of a group of children on a playground. If the judges agree with one another, then there should be a high correlation between the ratings given by the one judge and those given by the other. Accordingly, one thing we can do to assess interrater agreement is to correlate the two judges' ratings. Consider the following ratings (they also happen to be ranks) of ten subjects:

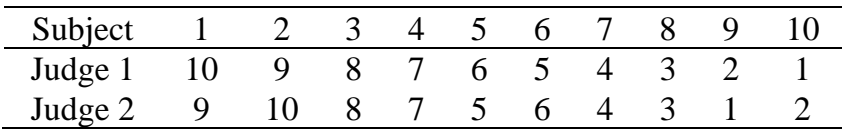

Here is the dialog window from Analyze, Correlate, Bivariate:

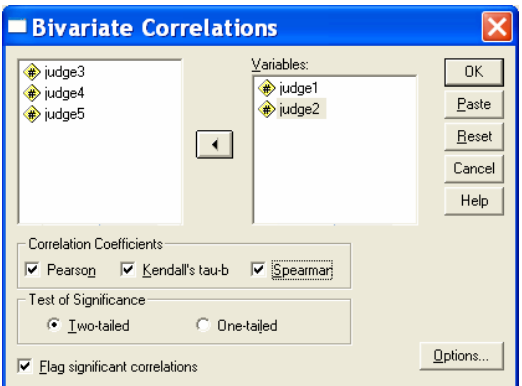

# **Correlations**

#### **Correlations**

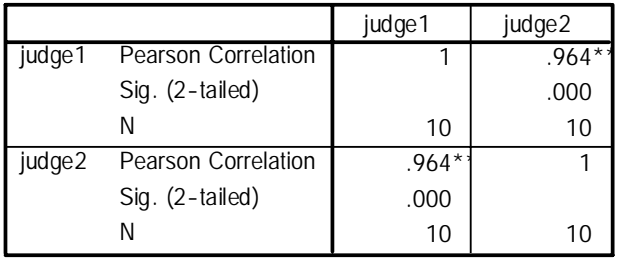

\*\*. Correlation is significant at the 0.01 level

# **Nonparametric Correlations**

#### **Correlations**

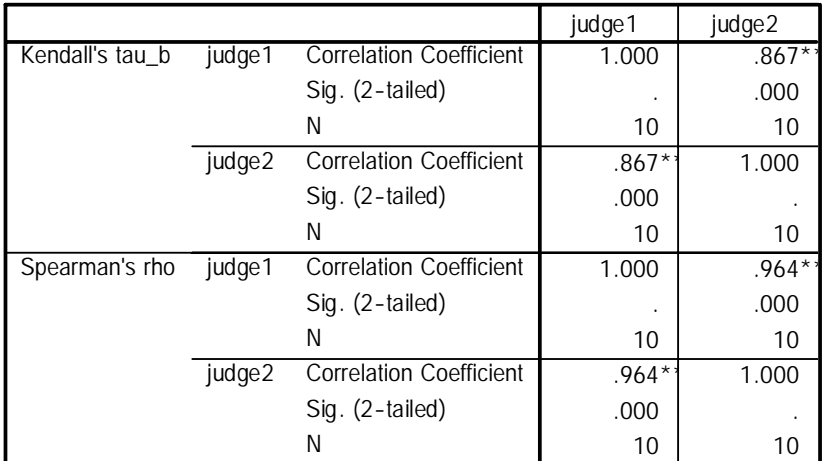

\*\*. Correlation is significant at the 0.01 level (2-tailed).

The **Pearson correlation** is impressive,  $r = .964$ . If our scores are ranks or we can justify converting them to ranks, we can compute the Spearman correlation coefficient or Kendall's tau. For these data **Spearman rho** is .964 and **Kendall's tau** is .867.

 We must, however, consider the fact that two **judges scores could be highly correlated with one another but show little agreement**. Consider the following data:

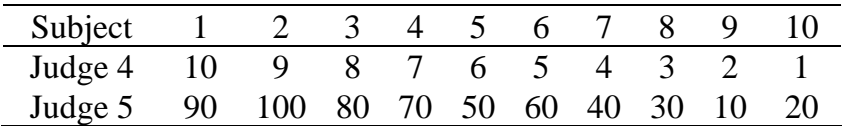

 The correlations between judges 4 and 5 are identical to those between 1 and 2, but judges 4 and 5 obviously do not agree with one another well. Judges 4 and 5 agree on the ordering of the children with respect to their aggressiveness, but not on the overall amount of aggressiveness shown by the children.

 One solution to this problem is to compute the intraclass correlation coefficient. For the data above, the intraclass correlation coefficient between Judges 1 and 2 is .9672 while that between Judges 4 and 5 is .0535.

### SPSS Steps:

**Analyze – Scale – Reliability Analysis…** 

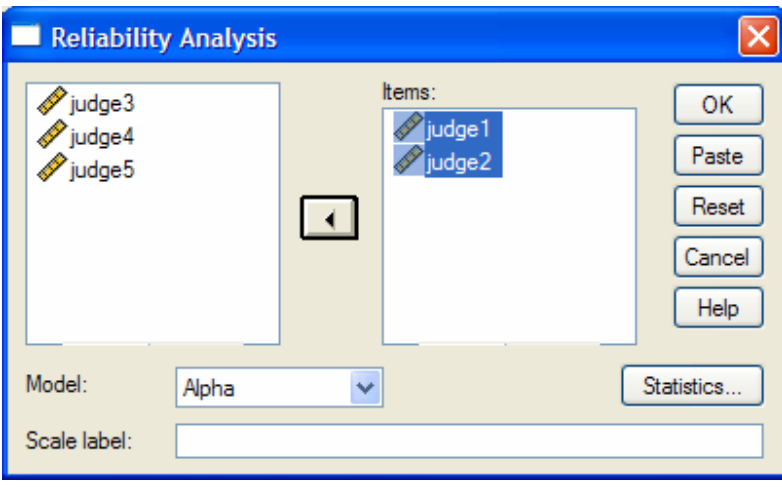

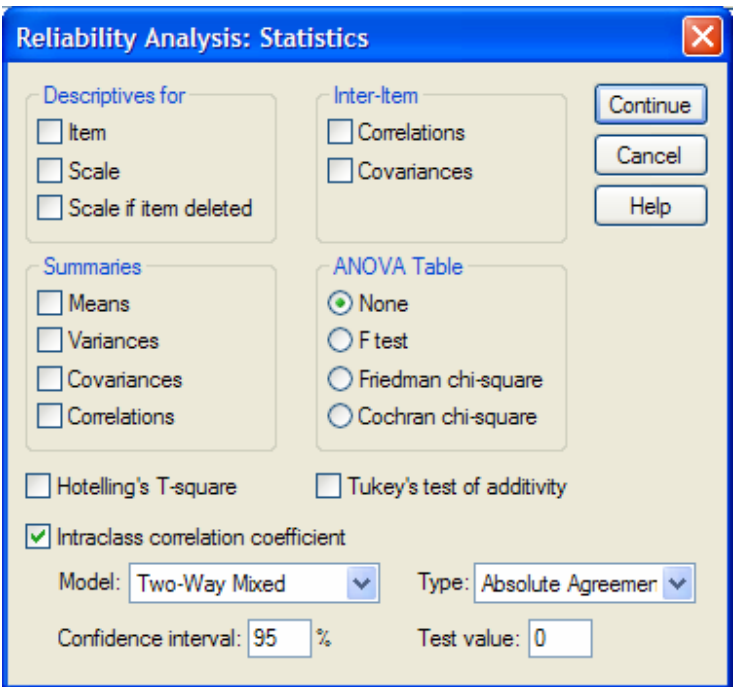

#### **Intraclass Correlation Coefficient**

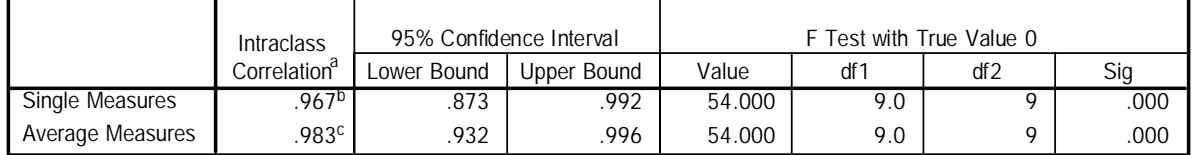

Two-way mixed effects model where people effects are random and measures effects are fixed.

a. Type A intraclass correlation coefficients using an absolute agreement definition.

b. The estimator is the same, whether the interaction effect is present or not.

c. This estimate is computed assuming the interaction effect is absent, because it is not estimable otherwise.

What if we have **more than two judges**, as below? We could compute Pearson *r*, Spearman rho, or Kendall tau for each pair of judges and then average those coefficients, but we still would have the problem of high coefficients when the judges agree on ordering but not on magnitude. We can, however, compute the intraclass correlation coefficient when there are more than two judges. For the data from three judges below, the intraclass correlation coefficient is .8821.

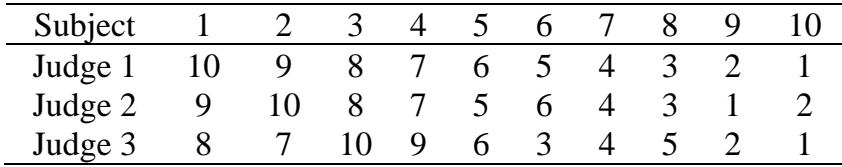

#### **Intraclass Correlation Coefficient**

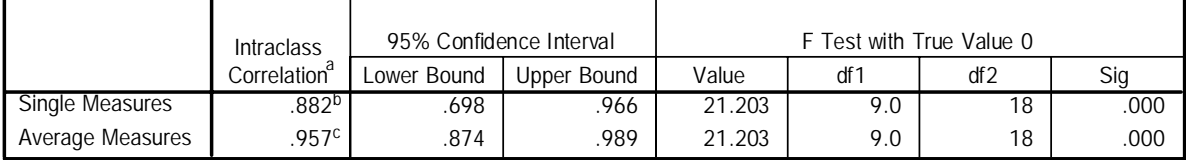

Two-way mixed effects model where people effects are random and measures effects are fixed.

a. Type A intraclass correlation coefficients using an absolute agreement definition.

b. The estimator is the same, whether the interaction effect is present or not.

c. This estimate is computed assuming the interaction effect is absent, because it is not estimable otherwise.

 The intraclass correlation coefficient is **an index of the reliability of the ratings for a typical, single judge**. We employ it when we are going to collect most of our data using only one judge at a time, but we have used two or (preferably) more judges on a subset of the data for purposes of estimating inter-rater reliability. SPSS calls this statistic the **single measure intraclass correlation**.

 If what we want is **the reliability for all the judges averaged together**, we need to apply the Spearman-Brown correction. The resulting statistic is called the **average measure intraclass correlation** in SPSS and the **inter-rater reliability coefficient** by some others (see MacLennon, R. N., Interrater reliability with SPSS for Windows 5.0, *The American Statistician*, 1993, *47*, 292-296). For our data,

.9573  $1 + 2(.8821)$  $\frac{j * icc}{1 + (j - 1)icc} = \frac{3(.8821)}{1 + 2(.8821)} =$ *j icc*  $j * icc$   $=$   $\frac{3(.8821)}{1.2(.8821)}$   $= .9573$ , where *j* is the number of judges and *icc* is the

intraclass correlation coefficient.

This statistic appropriate when the data for our main study involves having *j* judges rate each subject.

## **Rank Data, More Than Two Judges**

 When our data are rankings, we don't have to worry about differences in magnitude. In that case, we can simply employ Spearman rho or Kendall tau if there are only two judges or Kendall's coefficient of concordance if there are three or more judges. Consult page 290 - 292 in David Howell's *Statistics for Psychology*, 6<sup>th</sup> edition, for an explanation of Kendall's coefficient of concordance.

Friedman chi-square testing the null hypothesis that the patches differ significantly from one another with respect to how well they are liked. This null hypothesis is equivalent to the hypothesis that there is no agreement among the judges with respect to how pleasant the patches are. To convert the Friedman chi-square to Kendall's coefficient of concordance, we simply substitute into this equation:

$$
W = \frac{\chi^2}{J(n-1)}
$$

where *J* is the number of judges and *n* is the number of things being ranked.

 If the judges gave ratings rather than ranks, you must first convert the ratings into ranks in order to compute the Kendall coefficient of concordance.

Remember that ratings could be concordant in order but not in magnitude.

### **Kendall's Coefficient of Concordance.**

Take *k* columns with *n* items in each and rank each column from 1 to *n* . The null hypothesis is that the rankings disagree.

Compute a sum of ranks  $SR_i$  for each row. Then  $S = \sum (SR)^2 - n(\overline{SR})^2$ , where  $(n+1)$  $\overline{SR} = \frac{(n+1)k}{2}$  is the mean of the *SR*<sub>*i*</sub> S. If *H*<sub>0</sub> is disagreement, *S* can be checked against a table for this test. If  $s > S_\alpha$  reject  $H_0$ . For *n* too large for the table use  $\frac{2}{(n-1)} = k (n-1)W = \frac{3}{\frac{1}{2}k n (n+1)}$ 1)  $-\kappa$  ( $\kappa$  1 j $\kappa$  -  $\frac{1}{12}$  $\sum_{n=1}^{1} k(n-1)W = \frac{S}{\frac{1}{2}k n(n+1)}$  $\chi^2_{(n-1)} = k(n-1)W = \frac{S}{\frac{1}{2}k(n+1)}$  , where  $W = \frac{S}{\frac{1}{2} k^2 (n^3 - n)}$  is the Kendall Coefficient

of Concordance and must be between 0 and 1.

**Example:**  $n = 6$  applicants are rated by  $k = 3$  officers. The ranks are below. Applicant Rater 1 Rater 2 Rater 3 Rank Sum SR<sup>2</sup>

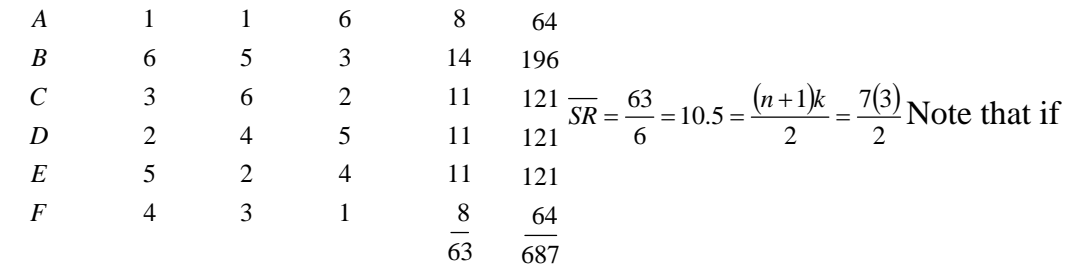

we had complete disagreement, every applicant would have a rank sum of 10.5.  $(S = \sum (SR)^2 - n\sqrt{SR})^2 = 687 - 6(10.5)^2 = 25.5$ . The Kendall Coefficient of Concordance says that the degree of agreement on a zero to one scale is  $\frac{5}{(n^3-n)} = \frac{25.5}{\frac{1}{2}} = 0.162$ 25.5  $W = \frac{S}{\frac{1}{2}k^2(n^3 - n)} = \frac{25.5}{\frac{1}{2}(3)^2(6^3 - 6)} = 0.162$ . To do a test of the null hypothesis of

disagreement ( $\alpha$  = .05), look up  $s_{\alpha}$  in the table giving 'Critical values of Kendall's *s* as a Measure of Concordance' for  $k = 3$  and  $n = 6$ ,  $S_{.05} = 103.9$ , so that we accept the null hypothesis of disagreement..

**Example:** For  $n = 31$  and  $k = 3$  we get  $W = 0.10$ , and wish to test  $\begin{cases} \end{cases}$  $\sqrt{2}$  $H_1: Agreement$ *H Disagreement* : : 1 0 Since  $n = 31$  is too large for the table, use  $\chi^2 = k(n-1)W = 3(30)(0.10) = 9.000$ . Using a  $\chi^2$  table, look up  $\chi^2 (\alpha; n - 1) = \chi^2 (0.05; 30) = 43.733$ . Since 9 is below the table value, do not reject  $H_0$ .

## **Categorical Judgments**

 Please re-read pages 158 and 159 in David Howell's *Statistical Methods for Psychology*,  $6<sup>th</sup>$  edition. Run the program **Kappa.sas**, from my **SAS programs page**, as an example of using SAS to compute kappa. It includes the data from page 158 of Howell. Note that Cohen's kappa is appropriate only when you have two judges. If you have more than two judges you may use Fleiss' kappa.